# UNIVERSIDAD TECNOLÓGICA CENTROAMERICANA UNITEC

## FACULTAD DE CIENCIAS ADMINISTRATIVAS Y SOCIALES

# INFORME DE PRÁCTICA PROFESIONAL UNITED STATES AGENCY FOR INTERNATIONAL DEVELOPMENT (USAID): CREANDO MI FUTURO AQUÍ

# SUSTENTADO POR: YAX KUKMO MARTÍNEZ RODRÍGUEZ 21911289

# PREVIA INVESTIDURA AL TÍTULO DE LICENCIADO EN RELACIONES INTERNACIONALES

SAN PEDRO SULA, CORTÉS HONDURAS, C. A.

FECHA: DICIEMBRE, 2023

# Índice

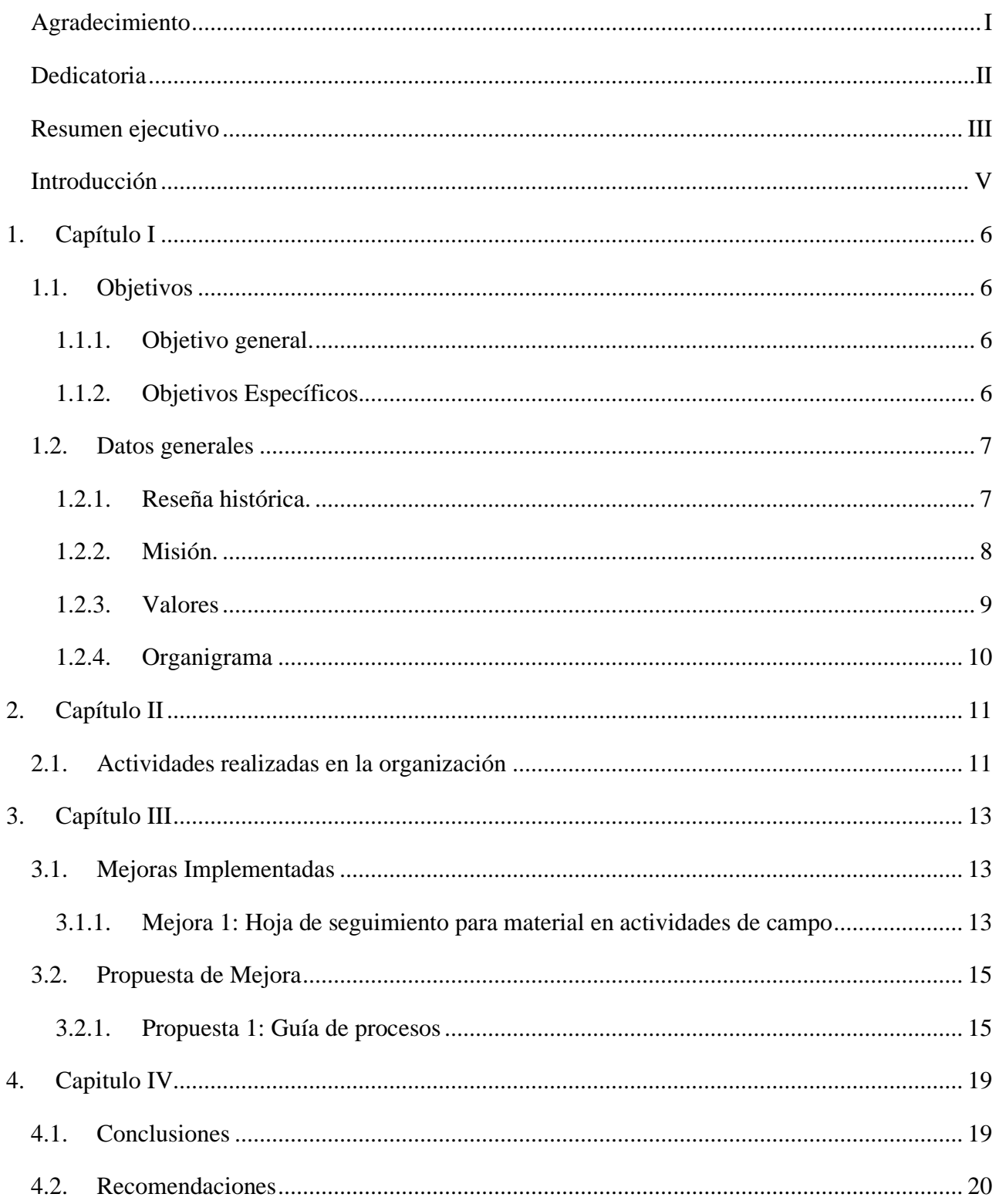

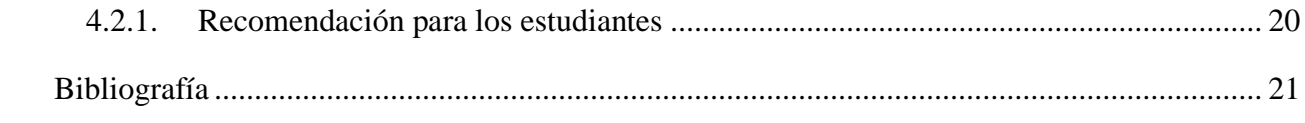

# **Índice de figuras**

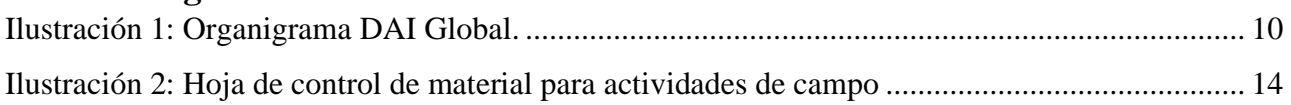

# **Índice de tablas**

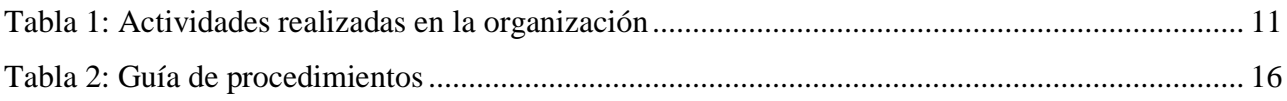

## <span id="page-6-0"></span>**Agradecimiento**

Agradezco la experiencia de la práctica profesional a mi jefa Oficial de intermediación laboral, Kelly Maltez por los conocimientos, consejos y palabras de motivación que brindo en el transcurso de la práctica.

## <span id="page-7-0"></span>**Dedicatoria**

Dedico el presente informe a mi mamá y papá por el apoyo continuo que recibí durante el transcurso de mi vida universitaria, especialmente en el periodo de la práctica profesional, desde el primer hasta el último día.

## <span id="page-8-0"></span>**Resumen ejecutivo**

La presente práctica profesional en el proyecto Creando Mi Futuro Aquí de USAID, implementado por Development Alternatives Inc. (DAI Global), se realizó con dos motivos. El primer motivo, poner en práctica los conocimientos que se adquirieron durante el transcurso del estudiante en la carrera de relaciones internacionales, así como también para tener un acercamiento a lo que es la experiencia laboral dentro de los ámbitos de la carrera, más específicamente en el campo de la cooperación internacional y el desarrollo de proyectos. Como segundo motivo se encuentra el requisito de cursar la práctica profesional con duración de un trimestre como último paso para la obtención del título universitario.

La forma de operar del proyecto consiste en tres partes fundamentales. Por un lado, está USAID el cual es el actor donante, proporciona todos los fondos necesarios para que se lleve a cabo la operación. Su objetivo es facilitar a sus socios la capacidad de ser autosuficientes en la trayectoria hacia el desarrollo por medio de inversiones con las que se genere sostenibilidad, igualdad, y que reduzca la pobreza (USAID, 2023).

Por otro lado, esta DAI Global es el actor implementador, es decir, es el encargado de la administración, contratación y la forma de ejecución de las actividades en el proyecto. Su enfoque es la creación se soluciones para el desarrollo económico y a su vez la mejora de las condiciones de vida alrededor del mundo.

Por último, se encuentra Creando Mi futuro aquí, que es el proyecto que se ha desarrollado desde 2021 hasta 2026. El proyecto consiste en crear oportunidades de empleabilidad para jóvenes entre 18 a 30 años que estén en riesgo de migrar o que migraron. De esta forma, mediante el proyecto se genera la inserción laboral a través de formaciones, conversatorios, ferias de empleo, certificaciones, etc.

La forma en que el proyecto se encamina hacia su objetivo de beneficiar a de 500,000 jóvenes creando oportunidades para que se integren a la economía y la sociedad, promoviendo el desarrollo del país y mitigando desafíos como la falta de oportunidades y la migración, es mediante la formación de alianzas en el ámbito público y privado. (*DAI Global*, s. f.).

Los dos principales sectores del proyecto son el Componente 1 y 2, los cuales trabajan de forma cercana para la el cumplimiento de sus metas. Donde el Componente 1 es encargado de la creación del material y contenido que se utilizada para la formación de los beneficiarios. Por su parte el Componente 2 se responsabiliza de crear intermediación laboral entre los jóvenes y el sector publico y privado.

La practica profesional se llevo a cabo bajo supervisión de la Lic. Kelly Maltez, Oficial de intermediación laboral. El estudiante desarrollo sus funciones de apoyo en oficina en actividades de apoyo administrativo, registro en la plataforma FULCRUM, y también realizo apoyo en trabajo de campo en formaciones, eventos simbólicos y reuniones de refuerzo de alianzas con socios del proyecto. El puesto que se desarrollo dentro del proyecto fue asistente del oficial de intermediación laboral.

La propuesta de mejora observada fue la necesidad de una guía de apoyo en procesos cotidianos de registro en la plataforma FULCRUM para personal nuevo que el proyecto recibe, como pueden ser pasantes y practicantes. Dando accesibilidad a una guía de apoyo se agilizaría y haría más efectivo el proceso de adaptación y aprendizaje de los nuevos integrantes al proyecto.

Por otra parte, la implementación de la hoja de control de material en trabajo de campo se justifica debido a la naturaleza de dichas actividades, en las que se da oportunidad a la perdida de material por la movilización del mismo en la actividad, así como también la hoja de control sirve como una herramienta para cerciorar del material que debe de salir y el que debe regresar a la oficina.

## <span id="page-10-0"></span>**Introducción**

La práctica profesional a continuación tuvo lugar en USAID, DAI Global, en el proyecto Creando mi futuro aquí específicamente en el Departamento de Componente 1, durante el período del 11 de octubre al 22 diciembre de 2023. En esta experiencia, se brindó la oportunidad de aplicar conocimientos académicos adquiridos durante el transcurso de la carrera de Relaciones Internacionales en un entorno laboral real lo que permitió tener un mejor entendimiento de la aplicación de dichas nociones a un contexto nacional-local, permitiendo adquirir experiencia y contribuir al mejoramiento de los procesos de la organización.

A lo largo de este informe, se presentarán contenidos tales como una revisión general de la organización para poder comprender la historia, misión, visión y valores de la misma. En el documento también se toman en cuenta los objetivos tanto general como específicos que se establecieron, las actividades que se llevaron a cabo y las propuestas de mejora que se presentaron durante el período de práctica. El enfoque principal de esta experiencia es el desarrollo de habilidades prácticas y la aplicación de conocimientos teóricos en un contexto de trabajo real.

En el documento, se describen las actividades realizadas destacando aquellas que tuvieron un impacto significativo en el desarrollo de habilidades y conocimientos. También ofrece una visión general de la experiencia de la práctica profesional, enfatizando los logros y desafíos encontrados durante el proceso. A su vez, se destaca la contribución realizada a la organización y las lecciones aprendidas a lo largo del período de práctica. Además, se presentan recomendaciones orientadas tanto a la organización como a futuros estudiantes que realicen prácticas profesionales en entornos similares. De esta manera lograr que en el futuro el proceso de práctica profesional sea más nutritivo a las experiencias de la empresa u organización, así como también para el futuro estudiante practicante.

## **1. Capítulo I**

## <span id="page-11-1"></span><span id="page-11-0"></span>**1.1.Objetivos**

## <span id="page-11-2"></span>**1.1.1. Objetivo general.**

Aplicar los conocimientos adquiridos en la carrera de Relaciones internacionales como la cooperación internacional y gestión de proyectos dentro de la operación Creando mi futuro aquí, especialmente en las actividades de apoyo para la creación de oportunidades e inserción de personas con riesgo de migración al ámbito laboral de una manera formal.

## <span id="page-11-3"></span>**1.1.2. Objetivos Específicos.**

- Desarrollar habilidades técnicas en el registro de jóvenes empleados listos y/o en proceso de formación para su conexión con oportunidades de empleo y de esta forma mejorar la efectividad del proceso.
- Analizar las relaciones e intercambios que se dan entre los departamentos que componen el proyecto para que la operación tanto técnica como en campo sea optima y cumpla con los objetivos establecidos.
- Comprender cómo funciona la cooperación internacional en el contexto del proyecto considerando la relación e intercambios entre el donante y el implementador para que las actividades y datos recolectados en el país receptor sean efectivas y tengan el efecto deseado.

### <span id="page-12-0"></span>**1.2.Datos generales**

### <span id="page-12-1"></span>**1.2.1. Reseña histórica.**

El esfuerzo de tres graduados de la Escuela de Gobierno Kennedy de la Universidad de Harvard, con el objetivo de mejorar la asistencia al desarrollo, provocó el éxito de DAI en 1970. En 1973, la compañía adquirió su contrato para evaluar 36 proyectos de la USAID en América Latina & África, hizo sus primeros pasos a través de análisis (*DAI Global*, s. f.).

Su primer proyecto más notable se centró en la reactivación de la economía agrícola en la región septentrional de Shaba en Zaire, y luego continuó con iniciativas de desarrollo rural y agrícola en el Sudán y otros lugares. En la década de 1980 se formó un nuevo grupo de empleados, entre ellos Jim Boomgard, el actual director ejecutivo. Jim Boomgard desempeñó un papel crucial en el desarrollo de un enfoque para apoyar a las pequeñas empresas en los países en desarrollo y dirigió un estudio multinacional titulado Crecimiento y equidad a través de inversiones e instituciones de microempresas (GEMINI) (*DAI Global*, s. f.).

A principios de la década de 1990, la desintegración de la Unión Soviética abrió las puertas a DAI en proyectos empresariales, privatización y gobernanza de Europa del Este. Durante este período, la compañía también amplió su oferta con servicios financieros y bancarios (*DAI Global*, s. f.).

En 2013, DAI se asoció con la conocida consultora británica HTSPE Ltd. para fortalecer sus capacidades y brindar mejores soluciones a los clientes de desarrollo en todo el mundo, particularmente en Europa. La ubicación de Apsley, Hertfordshire, se convirtió en un proveedor muy conocido en el Reino Unido y, más tarde, se abrió una oficina en Bruselas para atender a los clientes europeos (*DAI Global*, s. f.).

Recientemente la expansión de DAI se ha centrado en el ámbito de la salud, impulsada por una visión que enfatiza servicios basados en tecnología y datos para abordar los retos de salud y desarrollo del siglo XXI. Siguiendo esta visión, han realizado inversiones estratégicas en startups de salud digital como ThinkMD, MobileODT y ClickMedix, además de integrar a Health Partners International en su equipo en junio de 2017 (*DAI Global*, s. f.).

La organización ha logrado expandir sus servicios de desarrollo a clientes comerciales en los últimos años al adquirir Local Content Solutions y establecer el Grupo de Negocios Sostenibles en 2017. La iniciativa DAI Magister es el resultado de la mayor inversión de DAI en 2020 en Magister Advisors, un banco de inversión especializado. Esta iniciativa apoya los esfuerzos de la entidad para movilizar capital comercial en mercados emergentes y de frontera. En 2021, la organización adquirió MicroVest, su primer negocio de gestión de activos, como parte de los servicios de asesoramiento en inversiones de DAI Magister (*DAI Global*, s. f.).

## <span id="page-13-0"></span>**1.2.2. Misión.**

La misión de DAI es marcar una diferencia duradera en el mundo ayudando a las personas a mejorar su vida. Se imagina un mundo en el que las comunidades y las sociedades sean más prósperas, más justas y mejor gobernadas, más seguras, más saludables y más sostenibles desde el punto de vista medioambiental (*DAI Global*, s. f.).

## <span id="page-14-0"></span>**1.2.3. Valores**

Los valores en los que se compone y opera DAI son los siguientes:

- Integridad: Se contempla un compromiso inquebrantable con el civismo y el comportamiento ético. La forma de operar es según las reglas y se hace lo correcto (*DAI Global*, s. f.).
- Responsabilidad: DAI es responsable ante los clientes, los colegas y las comunidades en donde se trabaja. Si se queda corto, se reconoce, se soluciona el problema y se hace bien la próxima vez (*DAI Global*, s. f.).
- Excelencia: Se exigen los más altos estándares técnicos y profesionales. Se celebra la innovación, el aprendizaje y el servicio. Existe un deseo inquebrantable de "estirarse", como individuos y como organización (*DAI Global*, s. f.).
- Ciudadanía Global: DAI es una empresa global con una visión global. Depende de la diversidad e inclusión, respetando las culturas en las que trabaja y se trata a todos, en todas partes, con profesionalismo y dignidad. DAI prospera gracias a la colaboración con los socios de todo el mundo y comparte con ellos la esperanza de que el trabajo elaborado deje al mundo un lugar mejor (*DAI Global*, s. f.).

## <span id="page-15-0"></span>**1.2.4. Organigrama**

<span id="page-15-1"></span>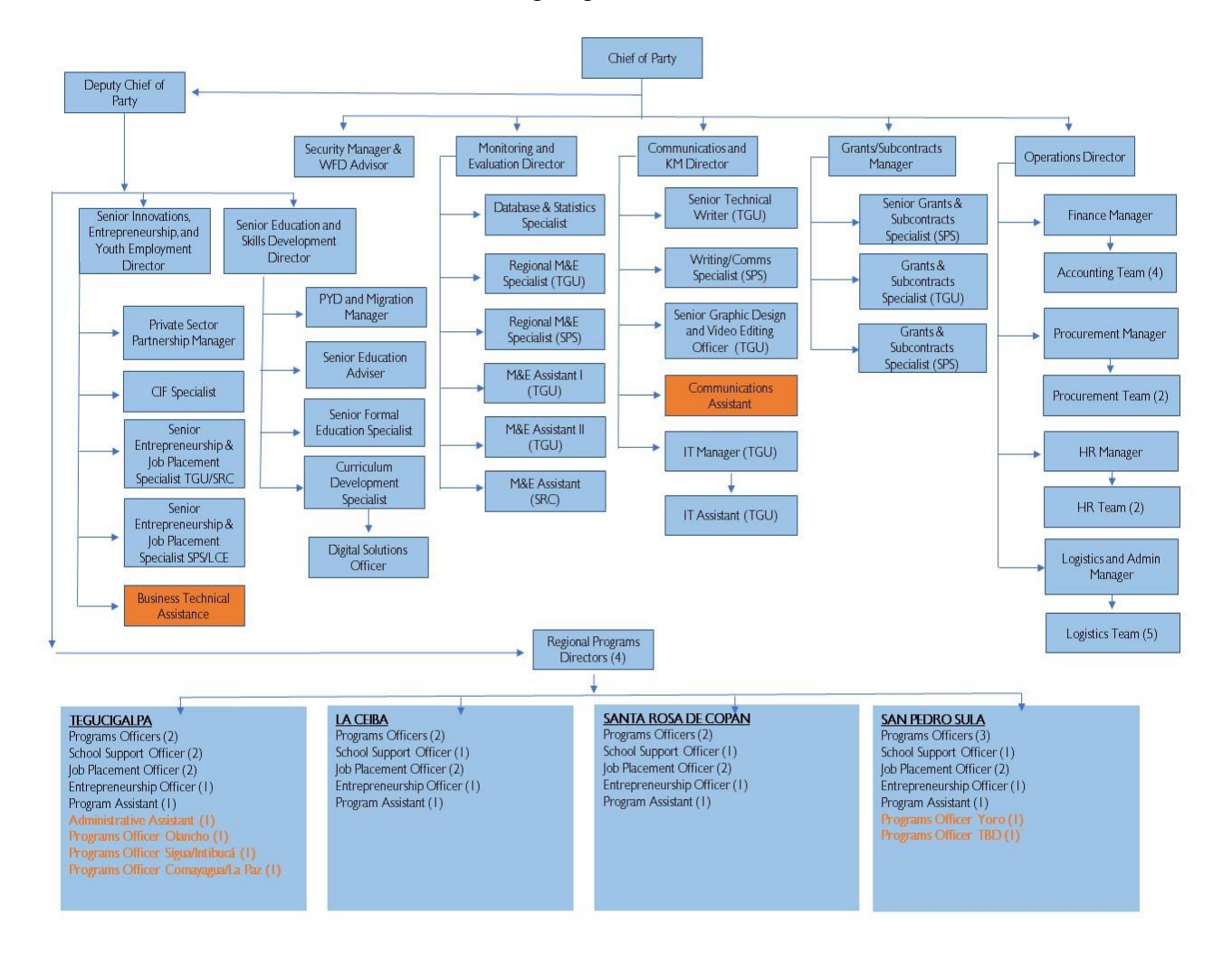

## Ilustración 1: Organigrama DAI Global.

*Fuente: Información obtenida de Maltez (2023).*

## **2. Capítulo II**

<span id="page-16-0"></span>El área de trabajo se encuentra en Componente 2, el cual es encargado de la intermediación laboral según la demanda que se genera en el sector público y privado. Este componente trabaja de forma simultánea con el Componente 1 que es la raíz de todos los elementos y materiales de formaciones que se brindan a los jóvenes.

Dentro de las actividades realizadas están las del sector administrativo de la oficina y las actividades de campo. Por un lado, las actividades administrativas son desde la identificación de jóvenes entre edades 18 a 30 años que desean y están en capacidad de trabajar, hasta el registro de dichas personas dentro del sistema de Fulcrum y DAI Collect. Por otro lado, las operaciones de campo consisten en dar asistencia durante las capacitaciones impartidas del proyecto y de esta forma crear cercanía con los jóvenes beneficiarios y las empresas e instituciones con las que se tiene alianzas.

## <span id="page-16-1"></span>**2.1.Actividades realizadas en la organización**

<span id="page-16-2"></span>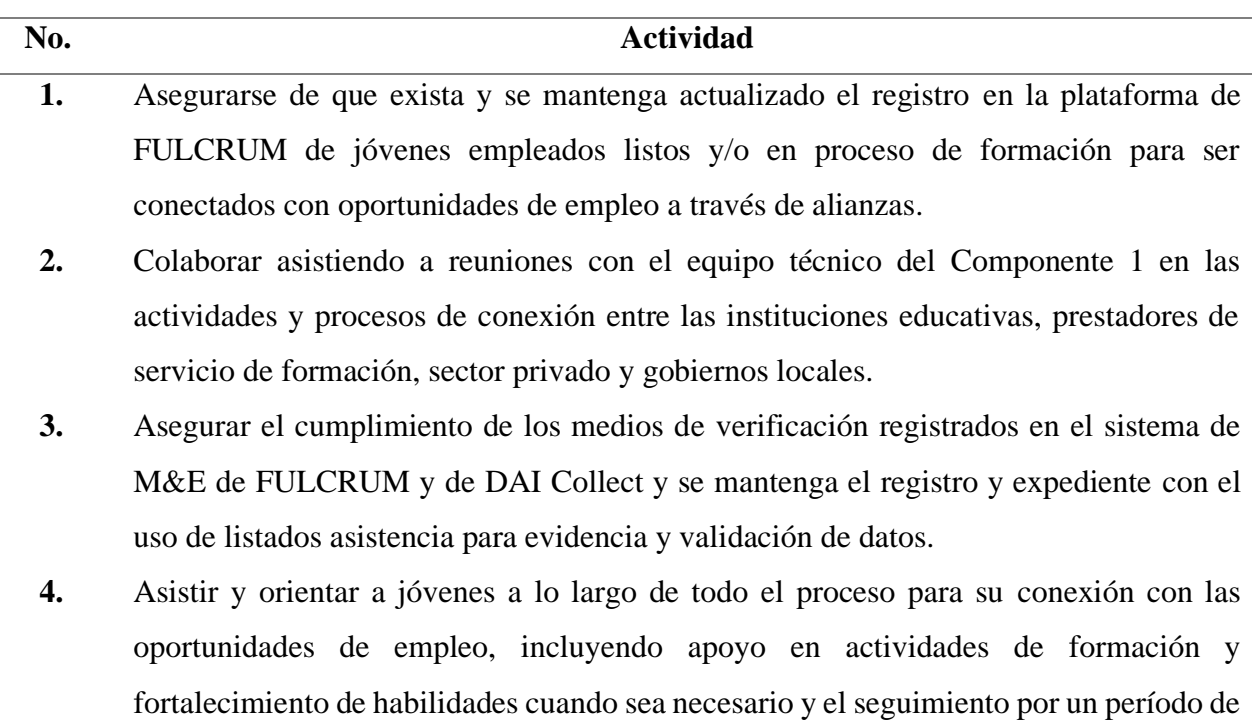

#### Tabla 1: Actividades realizadas en la organización

tres (3) meses después de haber obtenido el empleo a través de encuestas y llamadas a los jóvenes beneficiarios

- **5.** Apoyar a la organización y administración del inventario dentro de la oficina, identificando y registrando los activos.
- **6.** Colaborar en la preparación del material como material didáctico, tablets de registro de participantes, banners, hielera, meriendas, que se utiliza en las diversas formaciones impartidas por el proyecto.
- **7.** Contribuir a la preparación de material de socialización y certificación para actividades como eventos simbólicos, entrega de diplomas y volantes.

## **3. Capítulo III**

### <span id="page-18-1"></span><span id="page-18-0"></span>**3.1. Mejoras Implementadas**

### <span id="page-18-2"></span>**3.1.1. Mejora 1: Hoja de seguimiento para material en actividades de campo**

### *3.1.1.1. Antecedentes*

Se decidió la implementación de esta mejora debido a que en las actividades se necesita en ocasiones una cantidad numerosa de equipo de apoyo, como pueden ser tablets para registro de participantes, caja con materiales didácticos, banner, proyector, entre otros. Además, las jornadas de campo solían constar de diversas actividades en las que el material se movía de una área a otra, por lo que era propenso a extraviarse y ser olvidado.

### *3.1.1.2. Descripción de la propuesta*

El procedimiento para el uso de la hoja de control para material consiste en:

• Preparación del Material:

Verificación y alistamiento del material necesario antes de la actividad.

• Registro en la Hoja de Salida:

El responsable llena la hoja antes de la salida, registrando cada elemento y su cantidad.

• Registro de Regreso:

Al finalizar la actividad, se llena la hoja de regreso, confirmando que todo el material retorna.

• Revisión y Actualización:

Revisiones periódicas para ajustar la hoja según las necesidades y cambios en el material.

- Metodología de Aplicación:
	- o Implementación gradual para asegurar la adaptación adecuada.
	- o Monitoreo continuo y retroalimentación para mejorar el sistema.

Para su aplicación solo es necesario hojas en las cuales ser impreso o cualquier dispositivo en el cual se pueda tener la hoja de forma digital. Para su elaboración se utilizó Word.

A continuación, se adjunta un ejemplo la hoja de control para material en actividades de campo:

Ilustración 2: Hoja de control de material para actividades de campo

#### <span id="page-19-0"></span>Hoja de Control de Material para Actividades de Campo

#### Fecha de Actividad: 28/11/23

Actividad: Formación de Orientación sociolaboral, Academia Villasturias

#### Responsable: Kelly Maltez

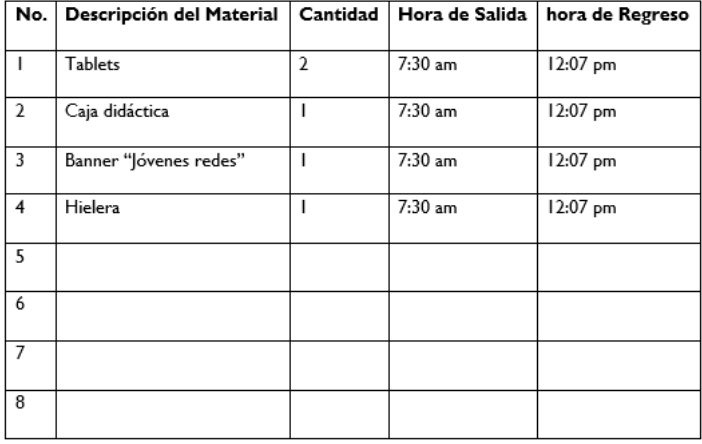

#### Instrucciones:

- I. Complete la tabla con la descripción del material, la cantidad correspondiente, y las horas de salida y regreso.
- 2. Asigne a un responsable de registro para cada actividad.
- 3. Verifique la presencia de todo el material al llegar al lugar de la actividad.
- 4. Complete la columna de "Hora Regreso" al finalizar la actividad.
- 5. Realice revisiones periódicas y ajustes según sea necesario.

*Fuente: Elaboración propia*

### *3.1.1.3. Impacto de la propuesta:*

- Mejor organización y gestión del material.
- Reducción de pérdidas y extravíos.
- Mayor eficiencia en las actividades de campo.
- Facilita el seguimiento de recursos.

## <span id="page-20-0"></span>**3.2. Propuesta de Mejora**

### <span id="page-20-1"></span>**3.2.1. Propuesta 1: Guía de procesos**

### *3.2.1.1. Antecedentes:*

El desarrollo de la propuesta se debe a que para personal nuevo como son pasantes o practicantes, al comienzo de su labor puede que la adaptabilidad a los procesos como son registro de beneficiarios, sea lenta y poco productiva debido a la falta de experiencia en esa área de trabajo

### *3.2.1.2. Descripción de la propuesta:*

La guía consiste en una tabla donde se establece el nombre de la actividad y una descripción paso a paso de cómo se realiza. Este es un documento que se puede adquirir en formato impreso o digital, ya sea en formato PDF o Word

Dentro de las actividades descritas dentro de la guía están: Registro de empleabilidad y emprendimiento, Ficha de registro de participante, Filtración de jóvenes para migración de datos, Registro en servicios de formación, Complementación de expediente de beneficiarios en One drive, Etc

A continuación, se adjunta la guía:

<span id="page-21-0"></span>

| <b>Actividad</b>        | <b>Pasos</b>                                                            |
|-------------------------|-------------------------------------------------------------------------|
| Registro de             | Se necesita un listado con las personas a registrar.                    |
| empleabilidad y         | Se necesita un doc. de evidencia. Este documento puede                  |
| emprendimiento          | ser listado de asistencia, correos, etc.                                |
|                         | Se ingresa al sistema FULCRUM por medio de acceso                       |
|                         | que se brindara por la persona encargada.                               |
|                         | Dentro de FULCRUM se ingresa al apartado "Registro                      |
|                         | de empleabilidad y emprendimiento"                                      |
|                         | Se registran datos puntuales según el tipo de formación                 |
|                         | que se dio.                                                             |
|                         | También se ingresa la persona por medio del ID.                         |
| Ficha de registro de    | La ficha de registro se crea cuando no hay registro previo<br>$\bullet$ |
| participantes           | del beneficiario.                                                       |
|                         | Se crea una ficha de registro dentro del sistema                        |
|                         | FULCRUM.                                                                |
|                         | Los datos se llenan con información de los jóvenes                      |
|                         | disponible ya sea en listados o cualquier otro material                 |
|                         | que sirva para completar las especificaciones.                          |
| Filtro de jóvenes en    | Este proceso se realiza para hacer una solicitud de                     |
| Excel para migración de | migración al sistema FULCRUM.                                           |
| datos                   | Se necesita un Excel con todos los jóvenes que se                       |
|                         | registraron en tablets. Este documento lo proporciona la                |
|                         | persona encargada.                                                      |
|                         | Se filtran datos como, la fecha, subvención y                           |
|                         | observaciones para encontrar de manera eficiente a los                  |
|                         | jóvenes beneficiarios.                                                  |

Tabla 2: Guía de procedimientos

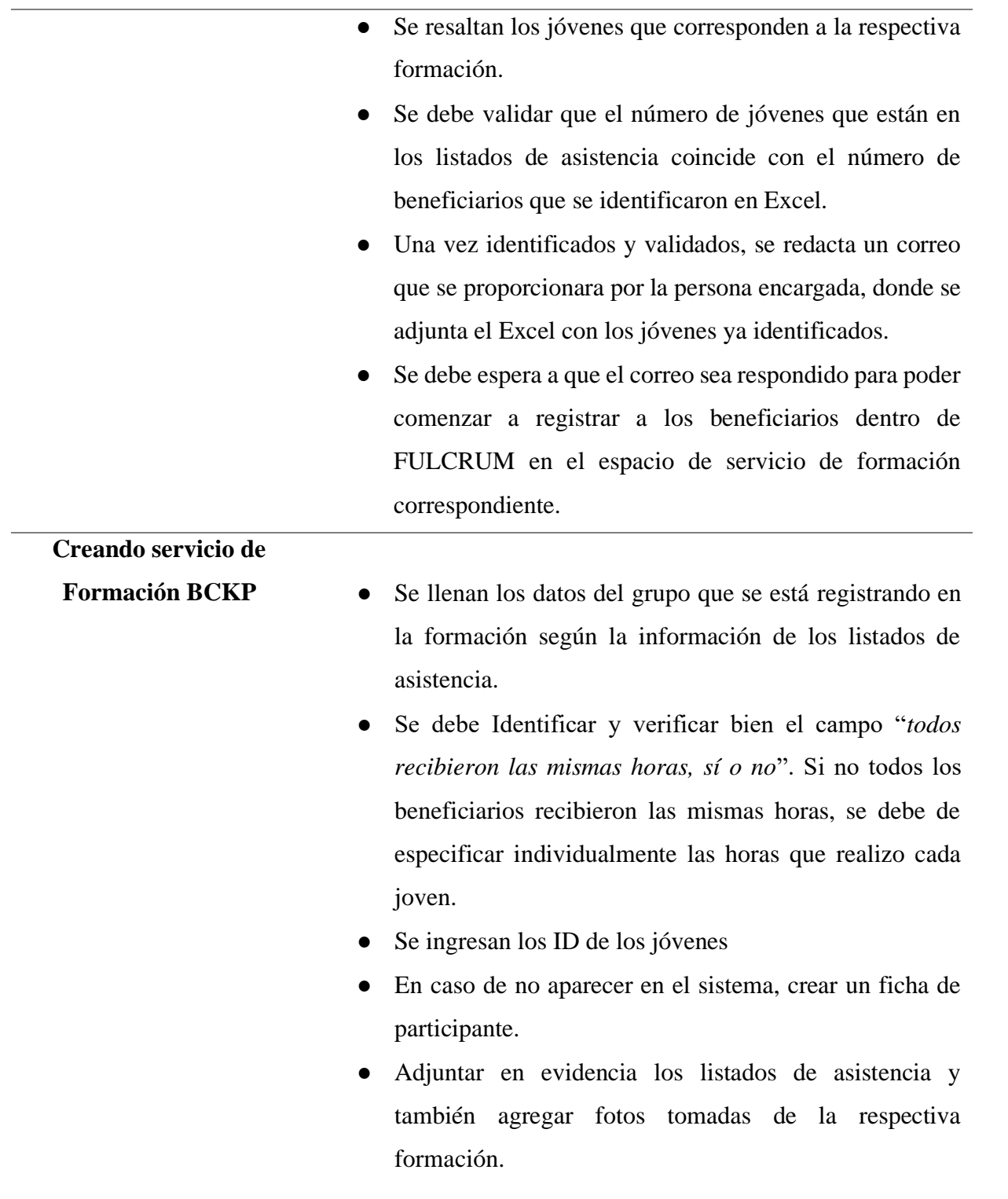

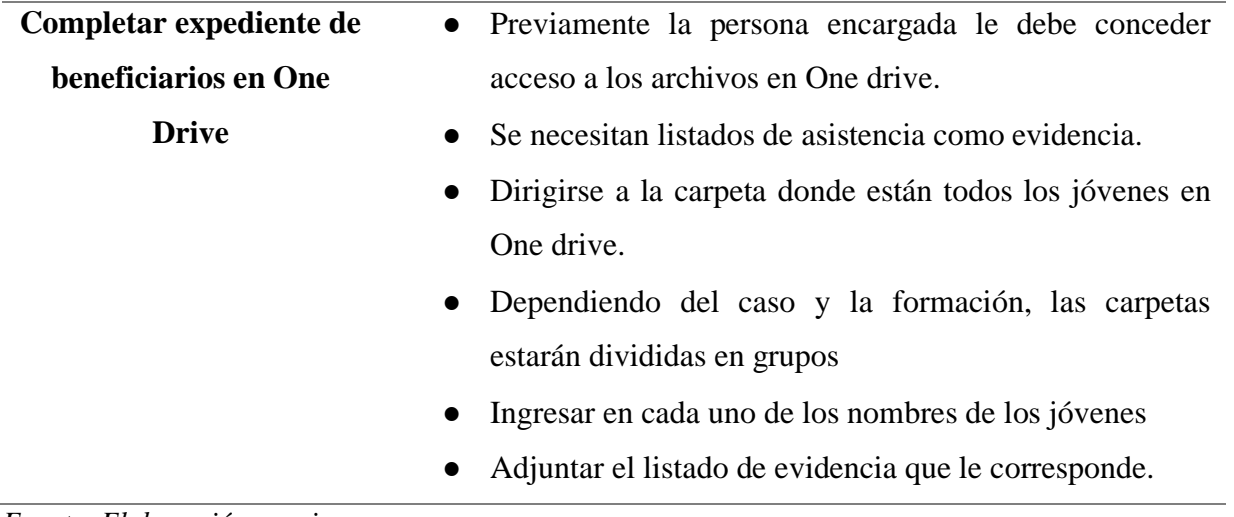

*Fuente: Elaboración propia*

## *3.2.1.3. Impacto de la propuesta:*

Además de la introducción que se hace a pasantes y practicantes a las actividades mencionadas anteriormente, por medio de esta guía se crea un refuerzo que se puede utilizar como referencia al momento de realizar dichas actividades. De esta manera es posible crear mayor fluidez en el periodo introductorio de los pasantes y practicantes dentro de la organización

## **4. Capitulo IV**

## <span id="page-24-1"></span><span id="page-24-0"></span>**4.1.Conclusiones**

- El utilizar conocimientos de relaciones internacionales fue crucial para el transcurso del estudiante dentro del proyecto Crear mi futuro Aquí. El análisis de las operaciones del proyecto para lograr la inserción laboral de personas en riesgo de migrar ha sido posible gracias a la combinación de conocimientos en gestión de proyectos y de la cooperación internacional. La integración de saberes aprendidos en la carrera acerca del contexto social y económico regional facilitan la comprensión de la importancia y por qué se debe abordar problemas como la falta de oportunidades y la migración.
- Se logro tener dominio de los procesos de registro necesarios para beneficiarios formados por el proyecto en el sistema de FULCRUM y así agilizar con éxito las operaciones dentro del proyecto.
- Se comprendió la simbiosis e interdependencia que se genera entre componentes del proyecto, comenzando con el Componente 1 que es la raíz desde el material y contenido utilizado hasta el registro e impartición de formaciones para los jóvenes. Las acciones realizadas en el primer componente son consecuentemente con el Componente 2, responsable de la intermediación laboral con el sector público y privado.
- Se obtuvo conocimiento realizando la práctica profesional dentro del proyecto como cooperan entre sí, USAID, DAI Global y el proyecto Creando Mi Futuro Aquí. Desde la obtención de la inversión por parte de USAID, hasta la implementación y administración de dicha inversión en proyectos diversos por parte de DAI Global, hasta la operatividad del proyecto Creando que esta encaminado al objetivo mutuo entre todos los actores por apoyar el desarrollo e impulsar el bienestar dentro de sociedades necesitadas.

## <span id="page-25-0"></span>**4.2. Recomendaciones**

### <span id="page-25-1"></span>**4.2.1. Recomendación para los estudiantes**

- Se exhorta al estudiante que no tenga experiencia en un ambiente laboral a recibir el requisito de practica profesional como una oportunidad única para adquirir dicha experiencia y comprender como funciona una empresa a un nivel interno y externo.
- Se aconseja el aprovechamiento de la practica profesional para el fortalecimiento de habilidades de comunicación y proactividad, ya que son características fundamentales en cualquier ámbito laboral.
- Se recomienda aprender de las acciones y experiencias positivas y negativas, debido a que mediante las vivencias se logra obtener lecciones que impulsan al mejoramiento del estudiante como individuo dentro de la cultura del trabajo.

## <span id="page-26-0"></span>**Bibliografía**

*DAI Global*. (s. f.). Recuperado 7 de noviembre de 2023, de https://www.dai.com/

Maltez, K. (2023, octubre 24). *Organigrama de DAI Global*. https://web.whatsapp.com/

USAID. (2023, agosto 6). *Mission, Vision and Values | About Us*. U.S. Agency for International Development. https://www.usaid.gov/about-us/mission-vision-values